### Introduction to R

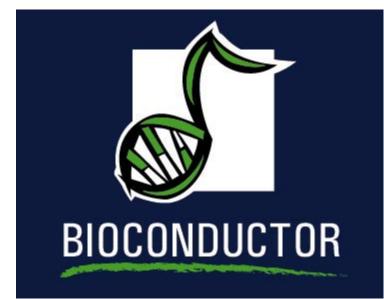

Educational Materials ©2007 S. Falcon, R. Ihaka, and R. Gentleman

#### **Data Structures**

- R has a rich set of *self-describing* data structures.
  - > class(z)
  - [1] "character"
  - > class(x)
  - [1] "data.frame"
  - > x[1:2, ]
    - type time
  - 1 case 0.6291721
  - 2 case 0.1190050
- There is no need to declare the types of the variables.

## Data Structures (continued)

- vector arrays of the same type
- list can contain objects of different types
- environment hashtable
- data.frame table-like
- factor categorical
- Classes arbitrary record type
- function

#### Atomic Data Structures

- In R, the basic data types are vectors, not scalars.
- A vector contains an indexed set of values that are all of the same type:
  - logical
  - numeric
  - complex
  - character
- The numeric type can be further broken down into *integer*, *single*, and *double* types (but this is only important when making calls to foreign functions, eg. C or Fortran.)

#### **Creating Vectors**

There are two symbols that can be used for assignment: <- and =.

- > v <- 123
- [1] 123
- > s <- "a string"
- [1] "a string"
- > t <- TRUE
- [1] TRUE
- > length(letters)
- [1] 26
- > letters

[1] "a" "b" "c" "d" "e" "f" "g" "h" "i" "j" "k" "l" "m" "n" "o" "p" [17] "q" "r" "s" "t" "u" "v" "w" "x" "y" "z"

#### **Functions for Creating Vectors**

- c concatenate
- : integer sequence, **seq** general sequence
- **rep** repetitive patterns
- vector vector of given length with default value
- > seq(1, 3)
- [1] 1 2 3
- > 1:3
- [1] 1 2 3
- > rep(1:2, 3)
- [1] 1 2 1 2 1 2
- > vector(mode="character", length=5)

[1] "" "" "" "" ""

### Matrices and *n*-Dimensional Arrays

- Can be created using matrix and array.
- Are represented as a vector with a dimension attribute.
- left most index is fastest (like Fortran or Matlab)

#### Matrix Examples

```
> x <- matrix(1:10, nrow=2)
> dim(x)
[1] 2 5
> x
      [,1] [,2] [,3] [,4] [,5]
[1,] 1 3 5 7 9
[2,] 2 4 6 8 10
> as.vector(x)
[1] 1 2 3 4 5 6 7 8 9 10
```

### Naming

The elements of a vector can (and often should) be given names. Names can be specified

- at creation time
- later by using names, dimnames, rownames, colnames
- > x <- c(a=0, b=2)
  > x
  a b
  0 2
  > names(x) <- c("Australia", "Brazil")
  > x
  Australia Brazil
  0 2

#### Naming (continued)

> x <- matrix(c(4, 8, 5, 6, 4, 2, 1, 5, 7), nrow=3)
> dimnames(x) <- list(
+ year = c("2005", "2006", "2007"),
+ "mode of transport" = c("plane", "bus", "boat"))
> x

mode of transport

| year | plane | bus | boat |
|------|-------|-----|------|
| 2005 | 4     | 6   | 1    |
| 2006 | 8     | 4   | 5    |
| 2007 | 5     | 2   | 7    |

### Subsetting

- One of the most powerful features of R is its ability to manipulate subsets of vectors and arrays.
- Subsetting is indicated by [, ].
- Note that [ is actually a function (try get("[")). x[2, 3] is equivalent to "["(x, 2, 3). Its behavior can be customized for particular classes of objects.
- The number of indices supplied to [ must be either the dimension of x or 1.

## Subsetting with Positive Indices

- A subscript consisting of a vector of positive integer values is taken to indicate a set of indices to be extracted.
  - > x <- 1:10
  - > x[2]
  - [1] 2
  - > x[1:3]
  - [1] 1 2 3
- A subscript which is larger than the length of the vector being subsetted produces an NA in the returned value.
  - > x[9:11]
  - [1] 9 10 NA

# Subsetting with Positive Indices (continued)

• Subscripts which are zero are ignored and produce no corresponding values in the result.

> x[0:1]

[1] 1

> x[c(0, 0, 0)]

integer(0)

• Subscripts which are NA produce an NA in the result.

> x[c(10, 2, NA)] [1] 10 2 NA

### Assignments with Positive Indices

• Subset expressions can appear on the left side of an assignment. In this case the given subset is assigned the values on the right (recycling the values if necessary).

• If a zero or NA occurs as a subscript in this situation, it is ignored.

# Subsetting with Negative Indexes

A subscript consisting of a vector of negative integer values is taken to indicate the indices which are not to be extracted.
 > x[-(1:3)]

 $[1] \quad 4 \quad 5 \quad 6 \quad 7 \quad 10 \quad 10 \quad 10$ 

- Subscripts which are zero are ignored and produce no corresponding values in the result.
- NA subscripts are not allowed.
- Positive and negative subscripts cannot be mixed.

### Assignments with Negative Indexes

• Negative subscripts can appear on the the left side of an assignment. In this case the given subset is assigned the values on the right (recycling the values if necessary).

- Zero subscripts are ignored.
- NA subscripts are not permitted.

## Subsetting by Logical Predicates

- Vector subsets can also be specified by a logical vector of TRUEs and FALSEs.
  - > x = 1:10
  - > x > 5

[1] FALSE FALSE FALSE FALSE FALSE TRUE TRUE TRUE TRUE TRUE x[x > 5]

[1] 6 7 8 9 10

- NA values used as logical subscripts produce NA values in the output.
- The subscript vector can be shorter than the vector being subsetted. The subscripts are recycled in this case.
- The subscript vector can be longer than the vector being subsetted. Values selected beyond the end of the vector produce NAs.

#### Subsetting by Name

- If a vector has named elements, it is possible to extract subsets by specifying the names of the desired elements.
  - > x <- c(a=1, b=2, c=3)
  - > x[c("c", "a", "foo")]
    - c a <NA>
    - 3 1 NA
- If several elements have the same name, only the first of them will be returned.
- Specifying a non-existent name produces an NA in the result.

### Subsetting matrices

- when subsetting a matrix, missing subscripts are treated as if all elements are named; so x[1,] corresponds to the first row and x[,3] to the third column.
- for arrays, the treatment is similar, for example y[,1,].
- these can also be used for assignment, x[1,]=20

### Subsetting Arrays

- Rectangular subsets of arrays obey similar rules to those which apply to vectors.
- One point to note is that arrays can also be treated as vectors. This can be quite useful.

> x = matrix(1:9, ncol=3)
> x[x > 6]
[1] 7 8 9
> x[row(x) > col(x)] = 0
> x
 [,1] [,2] [,3]
[1,] 1 4 7
[2,] 0 5 8
[3,] 0 0 9

## **Custom Subsetting Example**

- > library("Biobase")
- > data(sample.ExpressionSet)

> class(sample.ExpressionSet)

[1] "ExpressionSet"

attr(,"package")

[1] "Biobase"

> dim(sample.ExpressionSet)

Features Samples

500 26

> slotNames(sample.ExpressionSet)

- [1] "assayData" "phenoData"
- [4] "experimentData" "annotation"

"featureData"

".\_\_classVersion\_\_"

#### **Custom Subsetting Example**

```
> sample.ExpressionSet
```

```
ExpressionSet (storageMode: lockedEnvironment)
assayData: 500 features, 26 samples
  element names: exprs, se.exprs
phenoData
  sampleNames: A, B, ..., Z (26 total)
  varLabels and varMetadata description:
    sex: Female/Male
    type: Case/Control
    score: Testing Score
featureData
  featureNames: AFFX-MurIL2_at, AFFX-MurIL10_at, ..., 31739_at
                                                                (
```

fvarLabels and fvarMetadata description: none
experimentData: use 'experimentData(object)'
Annotation: hgu95av2

#### **Custom Subsetting Example**

```
> sample.ExpressionSet[1:2, 2:5]
ExpressionSet (storageMode: lockedEnvironment)
assayData: 2 features, 4 samples
  element names: exprs, se.exprs
phenoData
  sampleNames: B, C, D, E
  varLabels and varMetadata description:
    sex: Female/Male
    type: Case/Control
    score: Testing Score
featureData
  featureNames: AFFX-MurIL2_at, AFFX-MurIL10_at
```

fvarLabels and fvarMetadata description: none
experimentData: use 'experimentData(object)'
Annotation: hgu95av2

### Vectorized Arithmetic

• Most arithmetic operations in the R language are *vectorized*. That means that the operation is applied element-wise.

> 1:3 + 10:12

[1] 11 13 15

• In cases where one operand is shorter than the other the short operand is recycled, until it is the same length as the longer operand.

```
> 1 + 1:5
[1] 2 3 4 5 6
> paste(1:5, "A", sep="")
[1] "1A" "2A" "3A" "4A" "5A"
```

• Many operations which need to have explicit loops in other languages do not need them with R. You should vectorize any functions you write.

# Lists

- In addition to atomic vectors, R has a number of *recursive* data structures. Among the important members of this class are *lists* and *environments*.
- A list is an ordered set of elements that can be arbitrary R objects (vectors, other lists, functions, ...). In contrast to atomic vectors, which are homogeneous, lists and environments can be heterogeneous.

```
> lst = list(a=1:3, b = "ciao", c = sqrt)
> lst
$a
[1] 1 2 3
$b
[1] "ciao"
$c
function (x) .Primitive("sqrt")
> lst$c(81)
5d2 a
```

### Environments

• One difference between lists and environments is that there is no concept of ordering in an environment. All objects are stored and retrieved by **name**.

```
> e1 = new.env()
> e1[["a"]] <- 1:3
> assign("b", "ciao", e1)
> ls(e1)
[1] "a" "b"
```

- Random access to large environment can be sped up by using hashing (see the manual page of new.env).
- Names must match exactly (for lists, partial matching is used for the \$ operator).

### Subsetting and Lists

- Lists are useful as containers for grouping related thing together (many R functions return lists as their values).
- Because lists are a recursive structure it is useful to have two ways of extracting subsets.
- The [ ] form of subsetting produces a sub-list of the list being subsetted.
- The [[ ]] form of subsetting can be used to extract a single element from a list.

## List Subsetting Examples

- Using the [ ] operator to extract a sublist.
  - > lst[1]

\$a

[1] 1 2 3

- Using the [[]] operator to extract a list element.
  - > lst[[1]]

[1] 1 2 3

• As with vectors, indexing using logical expressions and names is also possible.

## List Subsetting by Name

- The dollar operator provides a short-hand way of accessing list elements by name. This operator is different from all other operators in R, it does not *evaluate* its second operand (the string).
  - > lst\$a
  - [1] 1 2 3
  - > lst[["a"]]
  - [1] 1 2 3
- For \$ partial matching is used, for [[ it is not by default, but can be turned on.

# Accessing Elements in an Environment

- Access to elements in environments can be through, get, assign, mget.
- You can also use the dollar operator and the [[]] operator, with character arguments only. No partial matching is done.
  - > e1\$a
  - [1] 1 2 3
  - > e1[["b"]]
  - [1] "ciao"

# Assigning values in Lists and Environments

• Items in lists and environments can be (re)placed in much the same way as items in vectors are replaced.

```
> lst[[1]] = list(2,3)
> lst[[1]]
[[1]]
[[1] 2
[[2]]
[[1] 3
> e1$b = 1:10
> e1$b
[1] 1 2 3 4 5 6 7 8 9 10
```

### Data Frames

- Data frames are a special R structure used to hold a set of spreadsheet like table. In a data.frame, the observations are the rows and the covariates are the columns.
- Data frames can be treated like matrices and be indexed with two subscripts. The first subscript refers to the observation, the second to the variable.
- Data frames are really lists, and list subsetting can also be used on them.

#### Data Frames (continued)

> df <- data.frame(type=rep(c("case", "control"), c(2, 3)), time=rexp(5))
> df

- type time
- 1 case 1.610914
- 2 case 0.721062
- 3 control 1.577255
- 4 control 1.873261
- 5 control 2.059024

```
> df$time
```

 $[1] \ 1.610914 \ 0.721062 \ 1.577255 \ 1.873261 \ 2.059024$ 

```
> names(df)
```

```
[1] "type" "time"
```

```
> rn <- paste("id", 1:5, sep="")
> rownames(df) <- rn
> df[1:2, ]
```

type time id1 case 1.610914 id2 case 0.721062

# Getting Help

There are a number of ways of getting help:

- help.start and the HTML help button in the Windows GUI
- help and ?: help("data.frame")
- help.search, apropos
- RSiteSearch (requires internet connection)
- Online manuals
- Mailing lists

# Packages

- In R the primary mechanism for distributing software is via *packages*
- CRAN is the major repository for packages.
- You can either download packages manually or use install.packages or update.packages to install and update packages.
- In addition, on Windows and other GUIs, there are menu items that facilitate package downloading and updating.
- It is important that you use the R package installation facilities. You cannot simply unpack the archive in some directory and expect it to work.

### Packages - Bioconductor

- Bioconductor packages are hosted in CRAN-style repositories and are accessible using install.packages.
- The most reliable way to install Bioconductor packages (and their dependencies) is to use biocLite.
- Bioconductor has both a release branch and a development branch. Each Bioconductor release is compatible with its contemporary R release.
- Bioconductor packages have vignettes.

## Name spaces

- Having many more packages, written by many different people, can cause some problems.
- When packages are loaded into R, they are essentially attached to the search list, see search.
- This creates the possibility of variable masking: the same name being for different functions in different packages.
- Name spaces were introduced in R 1.7.0 to alleviate the problem.

# **Control-Flow**

R has a standard set of control flow functions:

- Looping: for, while and repeat.
- Conditional evaluation: if and switch.

## **Two Useful String Functions**

- 1. Concatenate strings: paste
- 2. Search strings: grep

#### Example: paste

- > s <- c("apple", "banana", "lychee")
  > paste(s, "X", sep="\_")
- [1] "apple\_X" "banana\_X" "lychee\_X"
- > paste(s, collapse=", ")
- [1] "apple, banana, lychee"

### Example: grep

- > library("ALL")
- > data(ALL)
- > class(ALL\$mol.biol)

[1] "factor"

> negIdx <- grep("NEG", ALL\$mol.biol)</pre>

> negIdx[1:10]

[1] 2 5 6 7 8 9 12 14 16 21

# The apply Family

- A natural programming construct in R is to *apply* the same function to elements of a list, of a vector, rows of a matrix, or elements of an environment.
- The members of this family of functions are different with regard to the data structures they work on and how the answers are dealt with.
- Some examples, apply, sapply, lapply, mapply, eapply.

## apply

- apply applies a function over the margins of an array.
- For example,

> apply(x, 2, mean)

computes the column means of a matrix  $\mathbf{x}$ , while

> apply(x, 1, median)

computes the row medians.

#### apply

apply is usually not faster than a for loop. But it is more elegant.

```
> a=matrix(runif(1e6), ncol=10)
> system.time({
+ s1 = apply(a, 1, sum)
+ })
  user system elapsed
  1.186 0.028
               1.215
> system.time({
+ s2 = numeric(nrow(a))
   for(i in 1:nrow(a))
+
     s2[i] = sum(a[i,])
+
+ })
  user system elapsed
```

See also: rowSums and colSums.

0.667 0.007 0.673

# Writing Functions

- Writing R functions provides a means of adding new functionality to the language.
- Functions that a user writes have the same status as those which are provided with R.
- Reading the functions provided with the R system is a good way to learn how to write functions.

# A Simple Function

• Here is a function that computes the square of its argument.

```
> square = function(x) x*x
```

```
> square(10)
```

[1] 100

• Because the function body is vectorized, so is this new function.

```
> square(1:4)
```

[1] 1 4 9 16

# **Composition of Functions**

- Once a function is defined, it is possible to call it from other functions.
  - > sumsq = function(x) sum(square(x))
  - > sumsq(1:10)
  - [1] 385

## **Returning Values**

- Any single R object can be returned as the value of a function; including a function.
- If you want to return more than one object, you should put them in a list (usually with names), or an S4 object, and return that.
- The value returned by a function is either the value of the last statement executed, or the value of an explicit call to return.
- return takes a single argument, and can be called from any where in a function.

## **Control of Evaluation**

- In some cases you want to evaluate a function that may fail, but you do not want to get stuck with an error.
- In these cases the function try can be used.
- try(expr) will either return the value of the expression expr, or an object of class *try-error*
- tryCatch provides a more configurable mechanism for condition handling and error recovery.

## **Object Oriented Programming**

- Object oriented programming is a style of programming where one attempts to have software reflections ("models") of application-oriented concepts and to write functions (methods) that operate on these objects.
- The R language has two different object oriented paradigms, one S3 is older and should not be used for new projects. The second, S4 is newer and is currently under active development.
- These objects systems are more like OOP in Scheme, Lisp or Dylan than they are like OOP in Java or C++.

# Classes

- In OOP there are two basic ingredients, objects and methods.
- An object is an instance of a class, and all objects of a particular class have some common characteristics.
- inheritance or class extension: Class B is said to extend class A if a member of B has all the attributes that a member of A does, plus some other attributes.

## **Generic Functions**

- A generic function is a dispatcher that examines the classes(!) of its arguments and invokes the most appropriate specific method.
- Methods are "normal" functions that are registered with generic functions, by indicating their existence together with the number and classes of its arguments (its "signature").
- In the previous example, if a generic function is called with an instance of class B and there is no class B method, a class A method could be used.

## Classes

- A class consists of a set of *slots* each containing a specific type (character, numeric, etc.).
- *methods* can be defined for classes. A rectangle class that has slots for length and width could have an **area** method.
- Slots are accessed using @, but accessor methods are preferred.

## Classes (S4 example)

```
> setClass("Person", representation(name="character",
                                     height="numeric",
+
                                     country="character"))
+
[1] "Person"
> p <- new("Person", name="Alice", height=5.0, country="UK")</pre>
> p
An object of class "Person"
Slot "name":
[1] "Alice"
Slot "height":
[1] 5
Slot "country":
[1] "UK"
> p@name
[1] "Alice"
```

### $\mathbf{S3}$

- S3 OOP no real mechanism for making sure that objects from a specific class have anything in common it is just expected.
- One can make any object an instance of class *foo*, by assigning a class attribute, class(x) = "foo".
- S3 handles inheritance by setting several different class attributes (but this can lead to confusion).
- S3 is not suitable for complicated or multi-author projects.

## References

- The New S Language, Statistical models in S, Programming with Data, by John Chambers and various co-authors.
- Modern Applied Statistics, S Programming by W. N. Venables and B. D. Ripley.
- Introductory Statistics with R by P. Dalgaard.
- Data Analysis and Graphics Using R by J. Maindonald and J. Braun.